# Vorwort

Ich habe mich viel mit Schreiben beschäftigt und lese selbst sehr viel. Wir haben bei uns zu Hause mehr als 3.500 Bücher. Mir gefiel es schon immer, für viele Themen die passende Literatur in Griffweite zu haben. Natürlich bin auch ich nicht immer zufrieden mit meinen Werken. Daher greife ich gerne guten Rat und Hinweise von Verlagen und Redakteuren auf.

Seit nun fast 20 Jahren betreue ich Studenten bei ihren Haus-, Studien-, Diplomund Bachelorarbeiten. Die Qualität der Texte ist schwankend. Oft sind die Texte schwer lesbar. Teilweise ist nur nach langem Nachdenken zu verstehen, was gemeint ist. Eine Korrektur ist dann nicht mehr sinnvoll und kostet unglaublich viel Zeit. Dennoch sind die Ergebnisse unbefriedigend. Kurz zusammengefasst: Ich war es leid, dauernd schlechte Text zu lesen.

Nun kann man einwenden, dass jeder Student selbst herausfinden muss, wie richtiges Schreiben funktioniert. In Zeiten des Internets erscheint eine Recherche einfach. Trial and Error ist ja eine erfolgreiche Lernstrategie.

Drei Gründe haben mich motiviert, dieses Handbuch zur guten Abschlussarbeit für Studenten zu schreiben:

Ökonomie:

Trial and Error ist ein individuelles Lernverfahren. Man lernt nur aus seinen eigenen Fehlern. Einfachste Regeln müssen mit jedem einzeln erarbeitet werden und das ist sehr zeitaufwändig.

Individualität:

Jeder Betreuer setzt andere Schwerpunkte. Daher kann und soll er bitte diese Anleitung durch eigene Anforderungen ergänzen oder verändern. Diese Anleitung ist dafür ein guter Startpunkt.

#### Effizienz:

Guter Stil ist eine Komposition aus Dramaturgie, Sprachstil und Satz des Werkes. Die Dramaturgie steuert den Ablauf der Gedankengänge. Der Stil der Sprache legt fest, wie ein Gedanke ausgedrückt wird. Der Satz eines Werkes bestimmt den Platz von Wort und Bild auf der Seite.

Die Beispiele sind anonymisierte Elemente aus Werken meiner Studenten, teilweise habe ich auch meine Projekte verarbeitet. Alles basiert auf meinen Erfahrungen und den Bemühungen um gute Werke der Studenten.

Hier also meine Erfahrungen aus den Gebieten Textsatz, Sprache und Schreibkultur. Mag ein jeder es so nehmen und verwenden, wie er will.

*Nec scire fas est omnia<sup>1</sup> . Horaz* 

Ich für meinen Teil halte mich daran, wo immer möglich.

Martin Wölker Essen, April 2010

L

**<sup>1</sup>** Es ist unmöglich, alles zu wissen.

# Danksagung

Als erstes möchte ich mich bei meiner Frau Beate bedanken, die schon seit der Diplomarbeit 1989 meine Arbeiten korrigiert. Viele dieser Gedanken zu guten Texten sind bei unseren Diskussionen entstanden, wenn sie meine sachorientierte Sicht klar auf den Punkt brachte: "Was willst Du mit diesem Absatz sagen? Dann schreib das auch so." Dieses Werk hat sie entscheidend beeinflusst.

Ganz besonders hat mich die Diskussion mit den Kollegen an der Fontys Hogeschool Techniek en Logistiek in Venlo zu diesem Werk motiviert. Sie haben mir viele Anregungen und Ideen gegeben, die auf langjährigen Erfahrungen im Umgang mit den Studenten beruhen. Manchmal lesen wir gemeinsam einen Text und rätseln darüber, was er wohl bedeuten soll.

Die Perspektive eines Pädagogen brachte Stefan Aschoff ein, der Philosophie, Religion und Physik in Essen lehrt.

Für die anregende Diskussion um den richtigen Titel möchte ich allen aus dem Tauschticket-Forum für ihre Beiträge danken.

Als technisch ausgebildeter Mensch habe ich im Studium nur wenig darüber erfahren, wie etwas vernünftig dargestellt oder gestaltet wird. Daher möchte ich Christiane Heetmann, Ranja Ristea-Makdissi und Stefan Ristea dafür danken, dass sie mir im Lauf vieler Jahre in gemeinsamen Projekten vieles über Gestaltung und Design vermittelt haben.

Nachdem ich eine erste Version geschrieben hatte, war Sabine Priebs von Praxiswissen Service in Dortmund eine große Hilfe. Viele von mir übersehene Fehler sind ihr aufgefallen, auch mit ergänzenden Ideen und beim Layout hat sie mich unterstützt. Sie hatte auch die exzellente Idee, Herrn Dr. phil. Stefan Bombeck das Buch lesen zu lassen, der Vieles im Text richtiggestellt hat.

Sicherlich haben ich jemanden in dieser Danksagung zu erwähnen vergessen, wenn auch ohne Absicht. Diejenige Person möge mir bitte verzeihen.

Martin Wölker Essen, April 2010

# 1 Die Motivation

 *"Oft beginnen Praktikanten bzw. Diplomanden mit der Bearbeitung eines logistischen Projektes, ohne ein deutliches Bild des zu erwartenden Ergebnisses und der Methodik vor Augen zu haben. Weiterhin kann es auch zu Missverständnissen kommen, wenn sich alle projektbezogenen Personen (Auftraggeber, Projektleiter, Projektmitarbeiter, Dozent, Betriebsbegleiter) ihr eigenes individuelles Bild von der Zielsetzung und Vorgehensweise während des Projektes machen. Ohne eine genaue Definition des Projektes führt dies zu abweichenden Vorstellungen und Erwartungen."* 

#### *Ben Vogel [Vogel 2009]*

Er erklärt, wie ein Student die richtigen Inhalte und Ergebnisse erarbeitet. Das ist der Kern eines Werkes, das zweifellos auch alle formalen Kriterien erfüllen muss. Doch jeder Leser ist anders, nimmt Dinge anders wahr. Abbildung 1 illustriert den Zusammenhang zwischen Inhalt, Formalia und Präsentation. Denn das geschriebene Wort sind die Gedanken des Autors, die den Leser zu anderer Zeit in anderem Kontext erreichen.

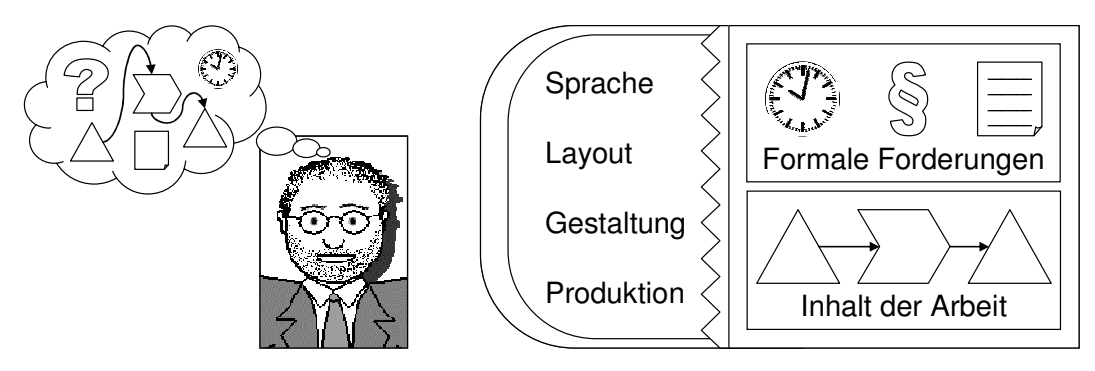

Abbildung 1: Anforderungen an jedes Werk

Jedes Werk muss zeitliche (Termine und Fristen), rechtliche (u. a. Prüfungsordnung) und strukturelle (Gliederung, Aufbau) Anforderungen erfüllen. Zusammen mit dem Inhalt bilden die formalen Anforderungen Ihr "Produkt". Aber es ist noch "roh", hat Kanten und Ecken. Das irritiert den Leser und erschwert sein Verständnis. Gute Sprache, einheitliches Layout, ansprechende Gestaltung und Produktion glätten die Kanten. Der Leser versteht Sie besser.

# 2 Die Form

Die Aufteilung in Abschnitte und Kapitel sowie technische Aspekte wie Satzspiegel und Produktion geben jedem Werk eine äußerlich sichtbare Form. Alle diese Punkte sind einfach einzuhalten und erfordern nur wenig Arbeit.

## 2.1 Die Organisation

Jedes akademische Werk besteht aus drei Teilen. Abbildung 3 zeigt den Aufbau. Nach dem Organisationsteil folgt der Hauptteil mit dem Inhalt. Besonders im Organisationsteil müssen Sie auf die Anforderungen der jeweiligen Prüfungsordnung achten. Die Anhänge runden das Werk ab.

 $\ddot{\mathcal{O}}$  Regel 3: Die Struktur eines Werkes folgt einfachen Regeln. Halten Sie sich daran! Dann fällt es Ihnen auch leichter zu schreiben.

#### 2.1.1 Strukturen und Umfang

Bevor wir uns den Pflichtkapiteln zuwenden, ein paar Hinweise: Jedes akademische Werk gliedert sich in Kapitel, Abschnitte, Unterabschnitte etc. Eine strukturierte Gliederung zeigt Ihr Wirken vollständig und ist gleichzeitig überschneidungsfrei. Dadurch gewinnt Ihre Arbeit an Verständlichkeit.

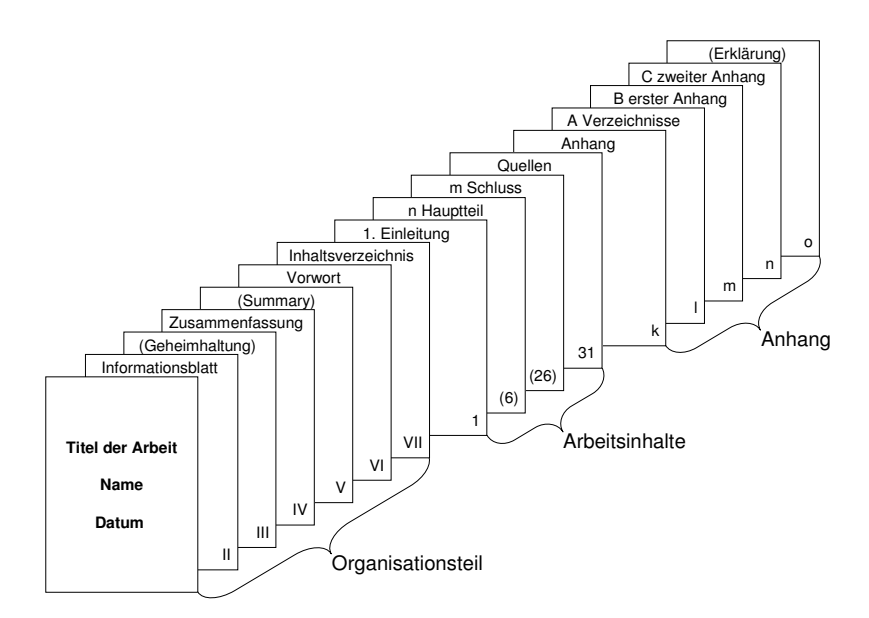

Abbildung 3: schematischer Aufbau einer Arbeit mit 30 Seiten

# 3 Die Information

Am Beginn eines Werkes stehen die nackten Tatsachen, die Sie erfassen, analysieren und interpretieren. Doch wie sollen Worte und Bilder den Gedanken Gestalt geben und wie soll ein Bild gestaltet sein, damit das Werk leicht lesbar und gut verständlich ist? Diese Fragen beantwortet dieses Kapitel.

## 3.1 Zahlen, Daten, Fakten

Die qualifizierte Beurteilung eines logistischen Problems wird von der Güte der zur Verfügung stehenden Datenbasis bestimmt.**<sup>14</sup>** Folgende Gütekriterien sind zu überprüfen:

- Größe und Signifikanz der Stichprobe
- passender Zeitraum der Datenerhebung
- Verfügbarkeit für die richtige Analyse

 $\overline{a}$ 

• Objektivität der Daten, d. h. messtechnisch ermittelt oder aus Befragungen

Wenden Sie ihre statistischen Kenntnisse an! Auf jeden Fall sind Zahlen ohne Angabe von Zeitraum, Erhebungsart, Abweichungen, Saisonalität und Vergleichsmaßstab immer unzureichend.

Interviews sind effizient, um das Problem zu verstehen, und für erste Lösungsansätze gut geeignet. Objektiv sind sie selten. Ein typischer Fehler ist "pars pro toto", d. h. einzelnen Problemen bzw. Situationen wird generelle Bedeutung zugemessen. Das sind immer Situationen, die noch nicht lange zurückliegen oder besonders viel Ärger erzeugt haben, weil sie den Interessen Einzelner zuwiderlaufen.**<sup>15</sup>** Daher müssen alle Daten ohne jede Ausnahme bewertbar sein: Wie oft

 $\stackrel{\bullet}{\bullet}$  Regel 12: Die Qualität der Zahlen, Daten und Fakten muss einer statistischen Überprüfung standhalten.

**<sup>14</sup>** Zweifellos liegt in der Qualität der verfügbaren Daten ein kritischer Punkt vieler Arbeiten, sowohl als Student als auch im Berufsleben. Dennoch will ich hier nur kurz darauf eingehen und verweise Sie auf die Literatur zum Thema Datenerhebungen [Wölker et al. 1994, Becker et al. 1994, Wölker 1995, Wölker 1998].

**<sup>15</sup>** Mir ist klar, dass es nicht immer einfach ist, die wirklichen Probleme zu identifizieren und dann objektiv zu bewerten. Es ist aber immer möglich! In meinen Logistikprojekten gehe ich daher nach dem Sherlock-Holmes-Prinzip vor: "Wenn Du das Unmögliche ausgeschlossen hast, dann ist das, was übrig bleibt, die Wahrheit, wie unwahrscheinlich sie auch ist." – Arthur Conan Doyle, aber das werde ich dann mal an einem anderen Ort genauer erklären.

# 4 Die Sprache

Vieles im folgenden Kapitel werden Sie aus der Schule kennen. Das eine oder andere haben Sie vielleicht aus den Augen verloren. Ansonsten gilt: um den eigenen Stil zu verbessern, muss man viel schreiben und viel lesen!

## 4.1 Die Rechtschreibung

Kein Werk ist fehlerfrei, auch wenn es teuer war und viele Menschen daran gearbeitet haben. Trotzdem ist es selbstverständlich, den Text auf Formalien wie Rechtschreibung, Grammatik und Tippfehler durchzusehen.

- Regel 27: Die deutsche Rechtschreibung ist verbindlich einzuhalten.

Die neue Rechtschreibung ist in staatlichen

Einrichtungen und Schulen verbindlich. Neue oder alte Rechtschreibung, Hauptsache, Sie entscheiden sich einmal und bleiben dann dabei! Eine rechtlich verbindliche → Orthographie gibt es für den Normalbürger nicht. Dennoch ist es aus einigen Gründen empfehlenswert, sich an die → Orthographie, d.h. die Rechtschreibung und die Grammatik zu halten [Persen 2006].

Viele Leser "stolpern" über Rechtschreibfehler oder fehlende Kommata. Satzzeichen strukturieren den Text, steuern den Lese- und Gedankenfluss des Menschen. Wenn ein Komma an der richtigen Stelle fehlt, bleibt der Leser kurz hängen, weil er etwa Haupt- und Nebensatz nicht voneinander unterscheiden kann.

Bei Tippfehlern weiß er gelegentlich schlichtweg nicht, was das Wort bedeuten soll, und ist gezwungen, länger nachzudenken, als es nötig wäre. Orthographische Fehler werden als unwissenschaftliches, ja sogar schlampiges Arbeiten ausgelegt. Der Schreiber erweckt den Eindruck, der Leser sei ihm nicht wichtig genug, um seiner Sorgfaltspflicht nachzukommen.

*Wortzahl*  $Fehler quotient = \frac{100 \cdot Fehlerzahl}{\sqrt{100}}$ Formel 2: Berechnung des Fehlerquotienten

Die automatische Rechtschreib- und Grammatikprüfung sollte immer über den Text laufen. Da diese aber nicht alle Fehler finden kann, bleibt ein Korrekturle-

# 5 Zu guter Letzt

Nun sind wir fast am Ende dieses kleinen Buches. Und Sie werden sich fragen, was soll ich denn nun tun? Das ist recht einfach. Schreiben Sie, wie es Ihnen gefällt! Danach überarbeiten Sie Ihr Werk! Suchen Sie nach den bösen Wörtern und formulieren Sie den Text um!

Nun wird der eine oder andere fragen: Was soll das? Ist doch eh schon geschrieben! Wozu noch einmal drangehen? Das ist vollkommen richtig. Aber machen Sie es trotzdem. Denn wenn Sie sich zwingen, den Text umzuarbeiten, etwa um "soll" zu entfernen, müssen Sie den Inhalt verstehen und neu fassen. Das wird Ihrem Text guttun.

Vielleicht brauchen Sie aber auch einfach nur ein wenig Unterstützung, guten Rat oder Coaching. Schicken Sie mir eine E-Mail an Martin@Woelker.Name. Ich werde sehen, was ich für Sie tun kann.

## 5.1 Den Text konstruieren

Sie wollen die Fähigkeit zeigen, Theorie und Praxis miteinander zu verbinden bzw. einander anzunähern. Es werden meist Analysen gefordert. Eine Analyse macht die ungeheure Flut von Einzelinformationen über komplizierte Sachverhalte transparent. Sie zeigt auf, was das für die Betroffenen bedeutet.

Texte müssen gegliedert werden. Wer zu fortlaufenden ungegliederten Buchstabenwüsten neigt, dem hilft folgende Regel: ein Satz ein Gedanke, ein Gedankengang ein Absatz. Entwickeln Sie einen durchgängigen "roten Faden", der die Leser durch die Arbeit führt.

Ein Text wird konstruiert. Dazu müssen Sie *vorher* das Ziel ihrer Argumentation kennen. Entwickeln Sie dann systematisch Ihre Argumente bzw. "Bausteine", die aufeinander bezogen, verbunden und nicht nur aneinandergereiht werden! Stellen Sie an das Ende jedes größeren Abschnitts ein Resümee in Art einer Zwischenbilanz des Gedankengangs in Bezug auf den Gesamtplan Ihrer Arbeit.

Wie langweilig, wenn so eine typische Sau durchs Dorf getrieben wird und nun alle, alle darüber schreiben! Wenn Sie nichts Neues und wirklich Originelles zu sagen haben, dann lassen Sie es lieber.

*"Im Entwurf, da zeigt sich das Talent, in der Ausführung die Kunst." Marie von Ebner-Eschenbach (1830–1915)* 

# 6 Schlusswort

Nun wird sich der eine oder andere fragen: Was ist neu daran? Die Antwort ist: Nichts, aber auch wirklich nichts. Darum habe ich bisher versucht, Studenten einfach im Gespräch darauf hinzuweisen. Leider ist das nicht sehr effizient und teilweise auch nur von geringem Erfolg gekrönt.

Manche Studenten wissen einfach nicht, wie man ein schriftliches Werk gestaltet. Sie machen oft simple handwerkliche Fehler. Vielen hilft eine klare Richtschnur, ihre eigene Arbeit besser zu steuern und zu dokumentieren. Für solche Studenten ist diese Richtlinie gedacht.

Gute Schreibfähigkeiten sind erforderlich für gutes Gelingen im Schule, Studium und im Beruf. Denn bedenken Sie: Ihr schriftliches Werk ist Ergebnis eines logischen Weges, der Ihre Ideen dem Leser präsentiert!

*In alten Zeiten gingen die Leute nicht so leichtfertig mit der Sprache um. Denn sie hatten Skrupel, dass sie hinter ihren eigenen Worten zurückbleiben könnten.* 

 *Konfuzius (551–479 v. Chr.)* 

Ich wünsche Ihnen guten Erfolg bei allen Ihren Werken.

# Index**<sup>39</sup>**

#### *0–9*

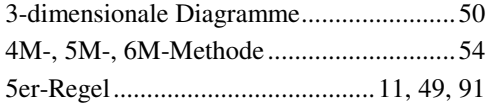

### *A*

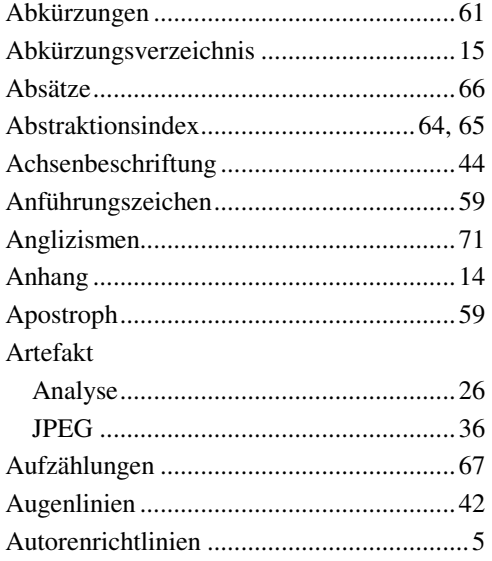

### *B*

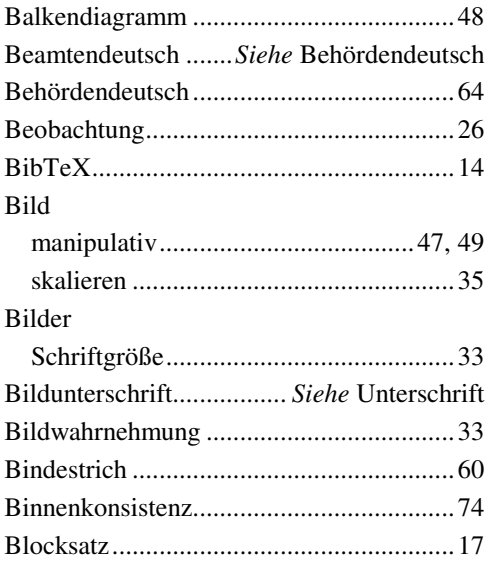

## *C*

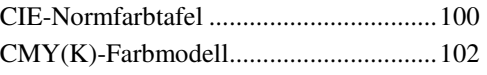

#### *D*

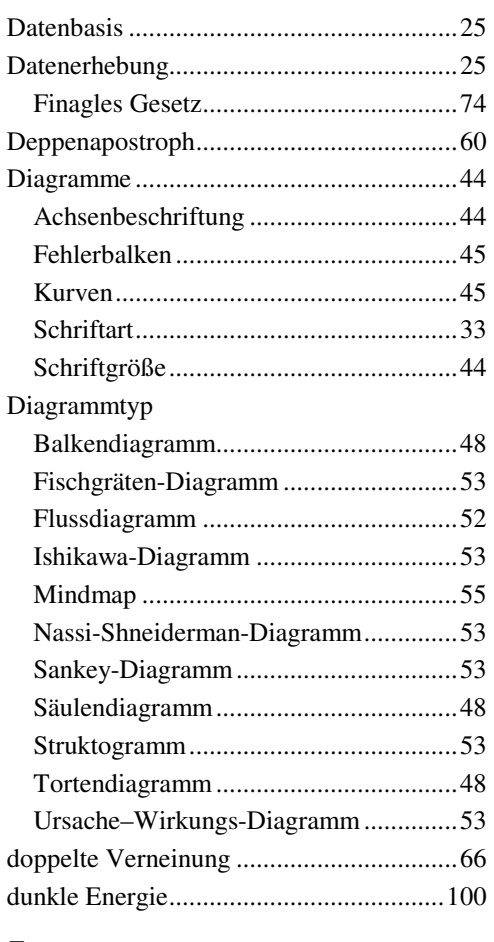

### *E*

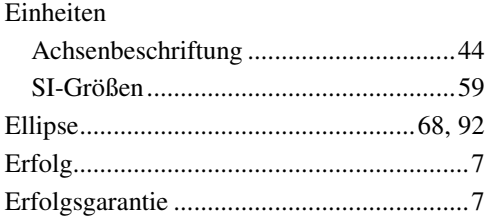

 $\overline{a}$ 

**<sup>39</sup>** Manchmal auch Stichwort- oder Sachwortverzeichnis genannt.

### $\boldsymbol{F}$

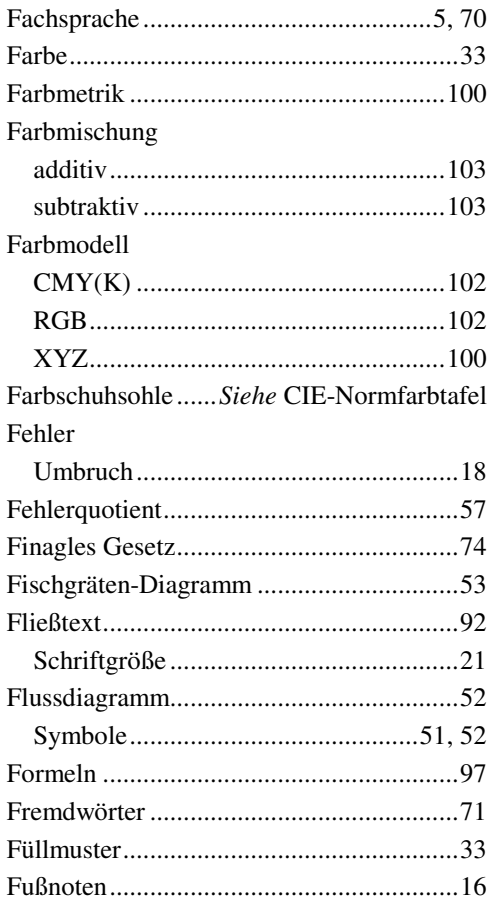

## $\boldsymbol{G}$

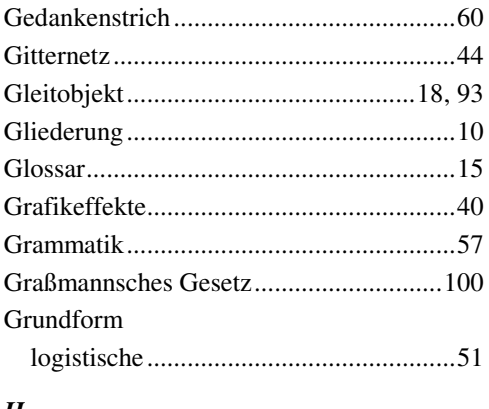

#### $\boldsymbol{H}$

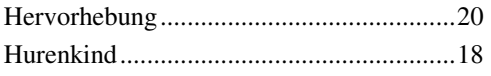

### $\boldsymbol{I}$

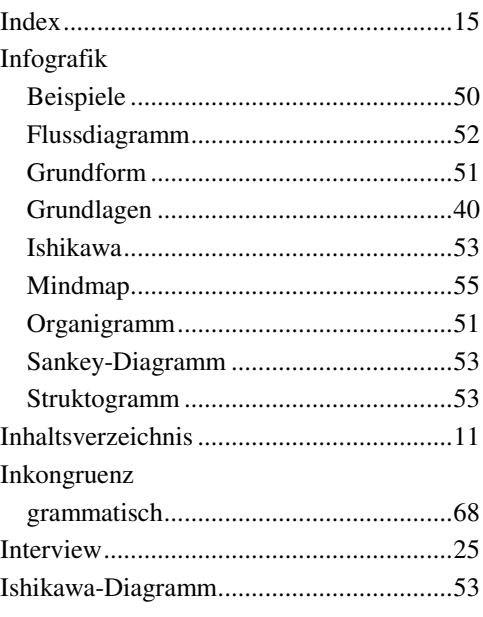

#### $\boldsymbol{J}$

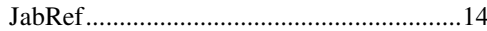

# $\boldsymbol{K}$

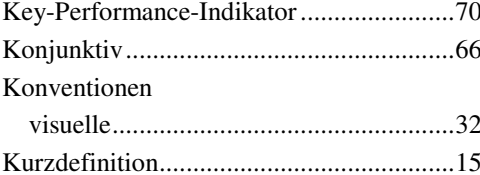

### $\boldsymbol{L}$

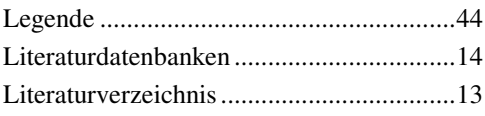

# $\boldsymbol{M}$

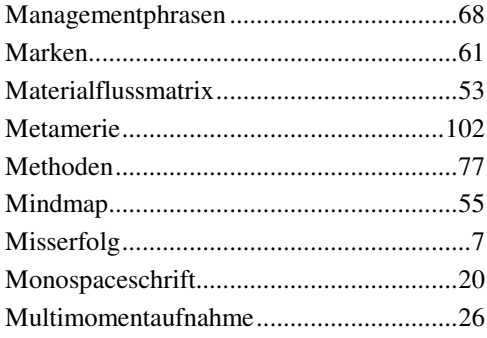

### $\boldsymbol{N}$

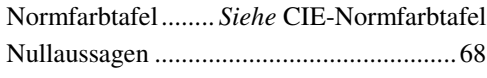

## $\boldsymbol{o}$

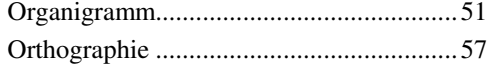

## $\boldsymbol{P}$

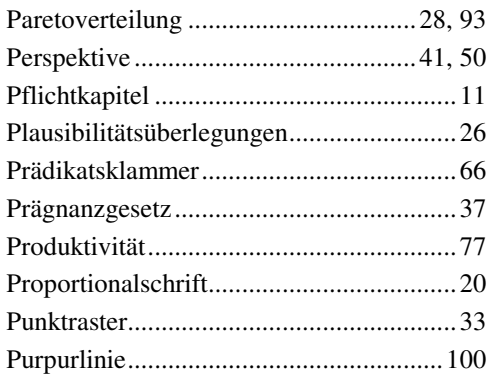

## $\boldsymbol{Q}$

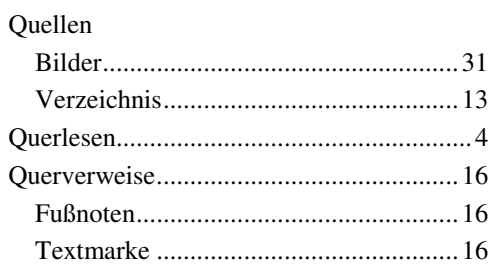

### $\boldsymbol{R}$

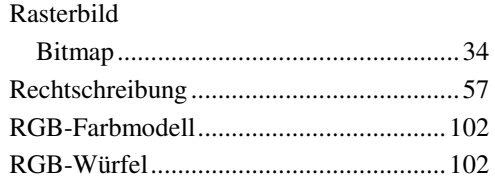

### $\boldsymbol{S}$

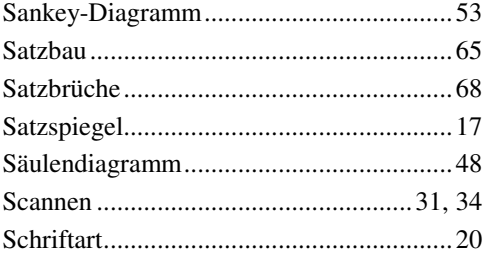

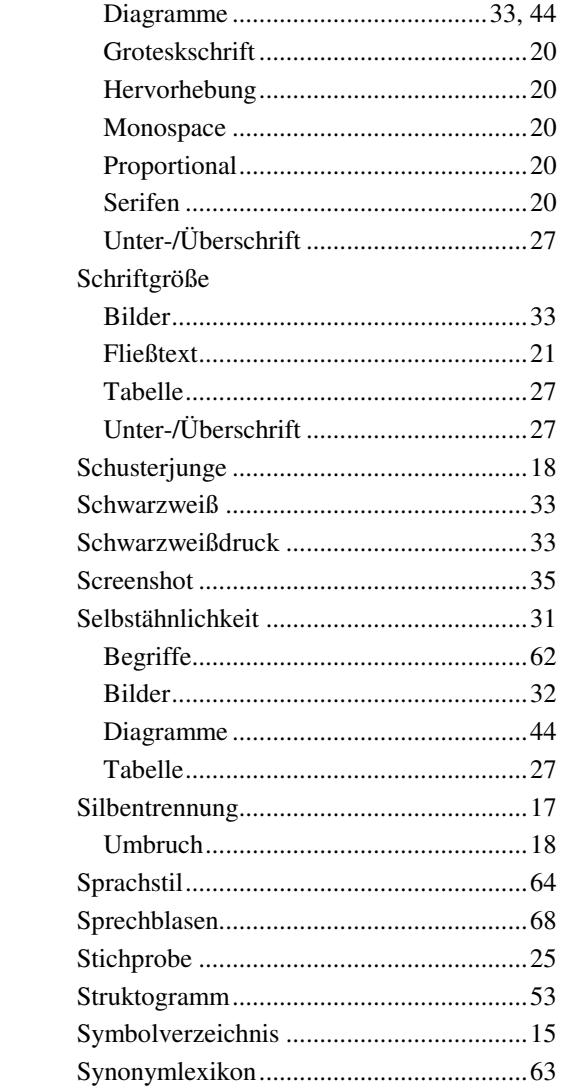

## $\boldsymbol{T}$

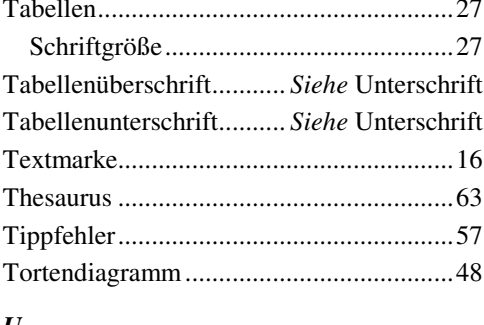

#### $\boldsymbol{U}$

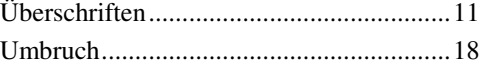

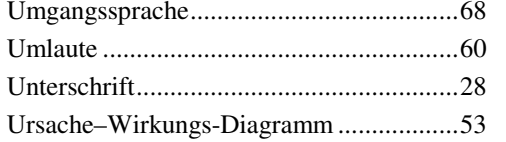

#### $\overline{V}$

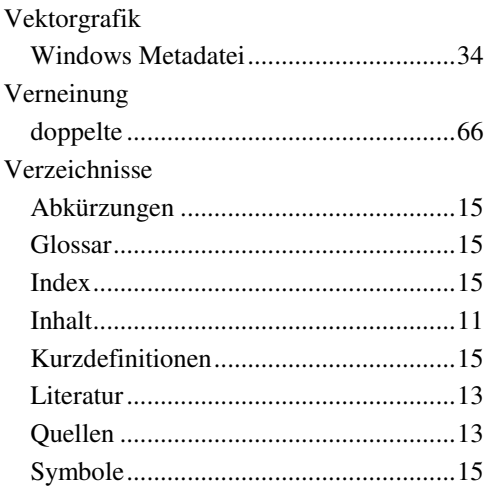

# $W$

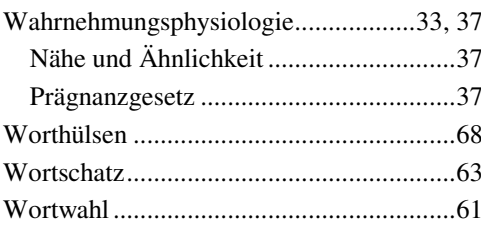

# $\boldsymbol{X}$

# $\mathbf{Z}$

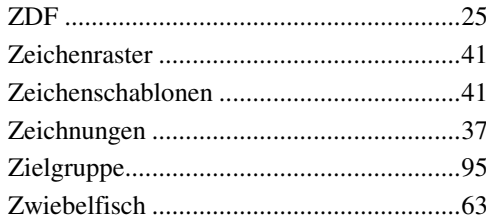

Version: 1.0.3 k rev. 8 print 28.07.2010 15:03